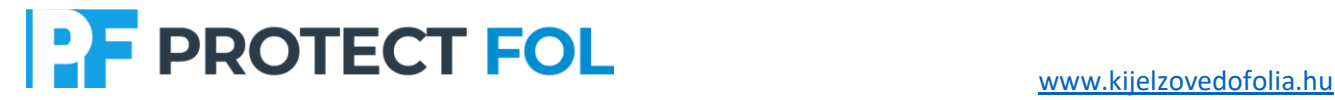

### **Baseus Orange Dot vezeték nélküli előadó (piros lézer) (töltés)**

## **felhasználói kézikönyv**

#### **I. Termékbevezetés és tartozékok**

#### **1.1 Termékbevezetés**

Ez a termék egy elektronikus termék, amelyet kifejezetten számítógépekhez és multimédiás vetítéshez terveztek. A hagyományos lézermutató funkció mellett távolról is vezérelheti a számítógépet, hogy az oldalt egyszerűen felfelé és lefelé nyomja . A felhasználók szabadon mozoghatnak az osztályteremben vagy a bemutatóteremben, hogy közelebb kerüljenek a közönséghez a jobb interakció érdekében, és szabadon és egyszerűen fordítsák el az oldalt, hogy Csodálatos előadás. Széles körben használható termékbemutatókon, audiovizuális oktatásban, konferenciákon, képzésben, hirdetésben.

#### **1.2 Tartozékok listája**

- ⚫ PPT előadó, lézer pointer 1db
- ⚫ 0,5 m-es USB Type-C típusú töltőkábel 1db
- ⚫ Felhasználói kézikönyv angol nyelven 1db

#### **II. Termékspecifikációk**

2.1Aain anyaga: ABS+PC

#### 2.2 Munkafrekvencia: 2400-2490MHz

- 2.3 Lézeres távolság: 100m (max.)
- 2.4 Lézer típusa: II. osztály <1Mw
- 2.5 Lézer színe: Piros
- 2.6 Lézer hullámhossza: 650nm
- 2.7 Akkumulátor: 250mAh lítium akkumulátor
- 2.8 Akkumulátor típusa: Lítium-polimer akkumulátor
- 2.9 Névleges kapacitás: 250mAh
- 2.10 Leállítási energiafogyasztás: 0.1uA (akkumulátor önkisülés)
- 2.11 Készenléti energiafogyasztás: 19-25uA (tipikus érték: 22uA)
- 2.12 Operációs rendszer: Windows, Apple OS, Linux stb.
- 2.13 Kompatibilis interfészek: USB interfész, Type-C interfész
- 2.14 Termék mérete: 143\*30\*14mm

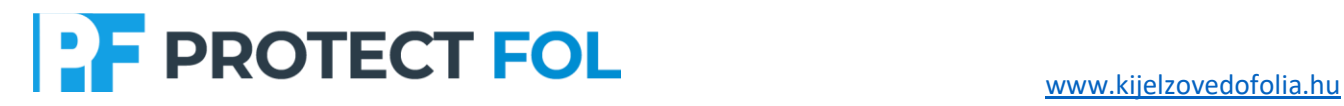

2.15 Termék súlya: 37,5±5g

#### **III. Használati utasítás**

#### 3.1 **Megjelenés és interfészek**

Amint az az ábrán látható

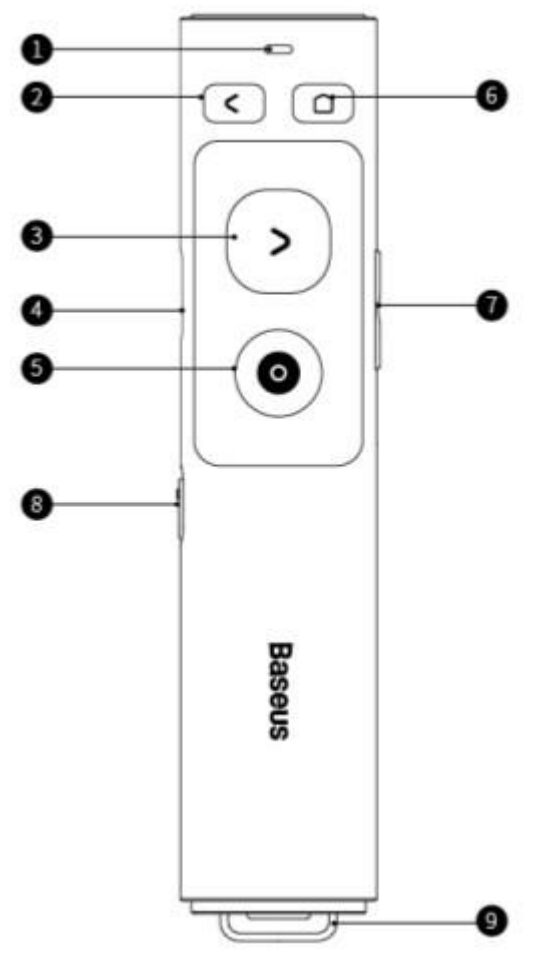

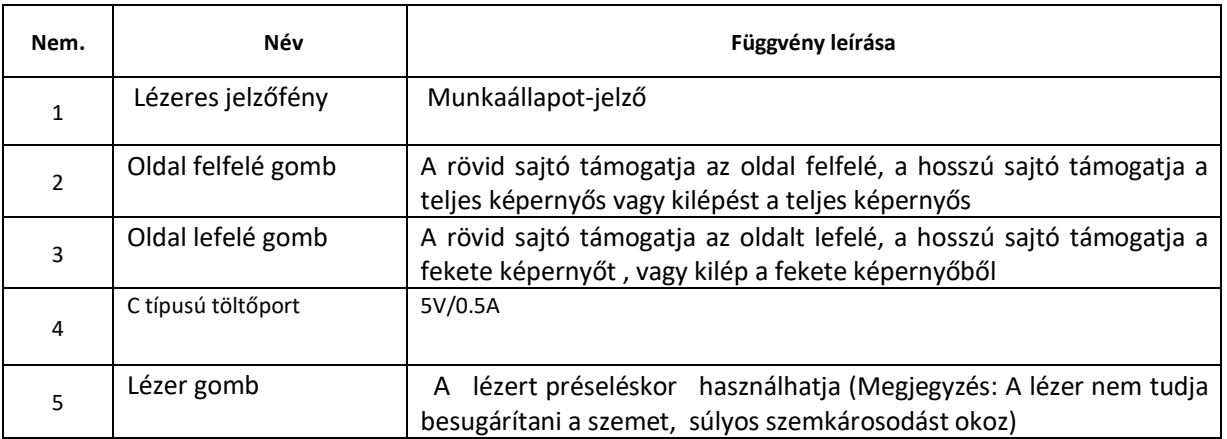

# **PROTECT FOL** www.kijelzovedofolia.hu

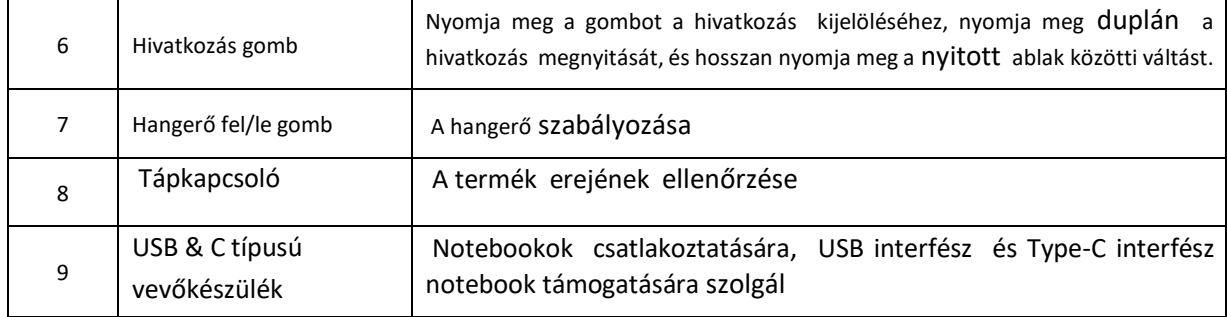

#### **3.2 Funkció leírása**

Helyezze be az előadó alján lévő vevőegységet a számítógép USB vagy C típusú csatlakozójába az akkumulátor feltöltése után, majd nyomja meg a bekapcsológombot , és nyisson meg egy PPT-t fájlt egyidejűleg, és mutasson a képernyőre vagy más megjelenítő eszközökre a bemutató elkezdéséhez!

#### **IV. Figyelmeztetések**

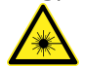

1. Ne szerelje szét, ne üsse össze, ne törje össze vagy ne dobja tűzbe!

2. Ha súlyos tágulás lép fel, kérjük, hagyja abba a használatát!

3. Ne helyezze magas hőmérsékletű környezetbe!

4. Ne irányítsa a lézert a szemére vagy mások szemére, mivel súlyos szemsérüléseket okoz.

5. A megfelelésért felelős fél által kifejezetten nem jóváhagyott módosítások vagy módosítások érvényteleníthetik a felhasználó hatáskörét a berendezés üzemeltetésére.

Ez az eszköz megfelel az FCC szabályok 15. részének. A működésre a következő két feltétel vonatkozik:

- (1) ez a készülék nem okozhat káros interferenciát, és
- (2) az eszköznek el kell fogadnia a kapott interferenciát, beleértve az olyan interferenciát is , amely nem kívánt működést okozhat.

Megjegyzés: Ezt a berendezést tesztelték, és megállapították, hogy megfelel a B osztályú digitális eszközre vonatkozó határértékeknek az FCC szabályok 15. része szerint. Ezeket a határértékeket úgy tervezték, hogy ésszerű védelmet nyújtsanak a lakóépületek káros zavarai ellen. Ez a berendezés rádiófrekvenciás energiát használ, használ és sugározhat, és ha nem az utasításoknak megfelelően telepítik és használják, káros interferenciát okozhat rádiókommunikációra . Nincs azonban garancia arra, hogy egy adott létesítményben nem fordul elő interferencia. Ha ez a berendezés káros interferenciát okoz a rádió- vagy televízióvételben, amely a berendezés kikapcsolásával és bekapcsolásával határozható meg, a felhasználó arra ösztönzik, hogy próbálja meg kijavítani az interferenciát az alábbi mérhetőség közül egy vagy többvel:

- Irányítsa át vagy helyezze át a fogadó antennát.
- Növelje a berendezés és a vevő közötti távolságot.
- Csatlakoztassa a berendezést egy olyan áramkör aljzatához, amely eltér attól, amelyhez a vevőkészülék csatlakozik.
- Segítségért forduljon a kereskedőhöz vagy egy tapasztalt rádiós/TV technikushoz.

#### **Ne javítsa ki vagy cserélje ki a készülék egyetlen részét sem (kivéve, ha a jelen kézikönyv kifejezetten utasítást ad).** Kérjük**, kérje meg forgalmazóját vagy felhatalmazott ügynökeit a termék javítására.**